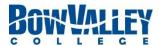

| Click or tap here to enter text. | Click or tap here to enter text. | Click or tap here to enter text. |
|----------------------------------|----------------------------------|----------------------------------|
| Employee Name                    | Position Title                   | Employee ID                      |
|                                  |                                  |                                  |
|                                  |                                  |                                  |
| Click or tap here to enter text. | Click or tap to enter a date.    | <u></u>                          |
| Person I Report To               | Date of Last Review              | _                                |

**Introduction to the Faculty Development Process (FDP):** As a college, we encourage the growth and development of our Faculty. Rather than a "performance appraisal" per se, the Faculty Development Process is designed to be conversational and engaging, reflecting on the past and planning for the future. It creates an opportunity for the Faculty member and the Person They Report To, to reflect on the previous period and consider and decide upon areas for development.

It is designed to be led by the Faculty member – who contacts the Person They Report To and initiates the process. There are various aspects of the FDP to be completed – some are required, and there are optional Tools which can help clarify areas to focus on for the upcoming period.

The Skilled College Educator Framework (link to supporting documentation) outlines a wide range of skills and competencies that Faculty members are expected to possess or develop. The FDP includes several Tools to assist in planning your growth and development as a Faculty member. Information on each of these Tools follows in the successive pages.

#### Instructions:

The document's content is protected, you will only be able to enter information in the areas identified by "click or tap here to enter text". The form will be emailed between the Faculty member and the Person They Report To as it's worked on. Once completed, the Faculty member will save it as pdf, both the Faculty member and Person They Report To will sign it, and then forward to HR for record keeping and reporting.

- Looking Back
  - a. Looking Back (page 1) is completed by the Faculty member.
  - b. Concurrently, Looking Back (page 2) is completed by the Person They Report To.
  - c. The Faculty member and Person They Report To discuss the Looking Back section and possibilities for development in the upcoming period.
- Looking Forward (page 3) is filled in by the Faculty member, and then discussed with the Person They Report To before being finalized. Once agreed to, the Faculty member and Person They Report To add their comments and signature.
- 3. Optional Tools: As part of the Looking Forward section, the Faculty member may choose any of the optional Tools. Details on each of the Tools can be found on the relevant page.
  - a. Peer Observation
  - b. Learner or Client Feedback
  - c. Portfolio
  - d. Development Goal
- Return the completed and signed FDP to Human Resources. A copy will be kept in the Faculty member's file.
- 5. There is a page for ongoing dialogue and communication that occurs prior to the next FDP, should you choose to use it.
- 6. Human Resources will periodically report to the Associate Deans identifying completed and outstanding FDPs.

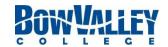

Employee Name: Click or tap here to enter text.

Click or tap here to enter text.

## LOOKING BACK FROM YEAR Click or tap here to enter text.

**Introduction:** The FDP is a chance to celebrate and acknowledge what's happened over the past period. These first two pages give you and the Person You Report to a chance to do so.

**Instructions:** The Faculty member completes the first page. The Person You Report To completes the second page. Then meet and acknowledge all that's occurred in the past period. The boxes will expand as you type, so you have as much space as you need.

# I/Faculty member What to Celebrate Click or tap here to enter text. Feeling Grateful For Click or tap here to enter text. A Key Learning Click or tap here to enter text. To be Proud of Click or tap here to enter text. **Bow Valley Values:** ☐ Respect ☐ Inclusion ☐ Creativity ☐ Teamwork ☐ Resilience **BVC** Value I exemplified

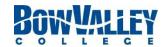

Employee Name: Click or tap here to enter text.

## LOOKING BACK FROM YEAR Click or tap here to enter text.

**Introduction:** The FDP is a chance to celebrate and acknowledge what's happened over the past period. These first two pages give you and the Person You Report to a chance to do so.

**Instructions:** The Faculty member completes the first page. The Person You Report To completes the second page. Then meet and acknowledge all that's occurred in the past period. The boxes will expand as you type, so you have as much space as you need.

#### Person I Report To

| What to Celebrate                              |                 |             |                      |            |              |  |
|------------------------------------------------|-----------------|-------------|----------------------|------------|--------------|--|
| Click or tap here to e                         | enter text.     |             |                      |            |              |  |
|                                                |                 |             |                      |            |              |  |
| Accomplishments                                |                 |             |                      |            |              |  |
| Click or tap here to e                         | enter text.     |             |                      |            |              |  |
|                                                |                 |             |                      | _          |              |  |
| A Key Learning                                 |                 |             |                      |            |              |  |
| Click or tap here to e                         | enter text.     |             |                      |            |              |  |
|                                                |                 |             |                      |            |              |  |
| An area of Growth t                            | his past period |             |                      |            |              |  |
| Click or tap here to e                         | enter text.     |             |                      |            |              |  |
|                                                |                 |             |                      |            |              |  |
| Bow Valley Values:                             | ☐ Respect       | ☐ Inclusion | $\square$ Creativity | ☐ Teamwork | ☐ Resilience |  |
|                                                |                 |             |                      |            |              |  |
| A Value I think the Faculty member exemplified |                 |             |                      |            |              |  |
| Click or tap here to e                         | enter text.     |             |                      |            |              |  |

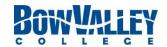

Employee Name: Click or tap here to enter text.

## LOOKING FORWARD TO YEAR Click or tap here to enter text.

**Introduction:** This page summarizes what you'd like to focus on for the next period. You and the Person You Report To can determine the "Next Period" based on your future plans. It could be a year or several years.

| , ,                                                                                        | rities. If you choose to use a Tool, identify that Tool here and   |
|--------------------------------------------------------------------------------------------|--------------------------------------------------------------------|
| , , , , , , , , , , , , , , , , , , , ,                                                    | with the Person You Report To, and complete the rest of this page. |
| The text boxes will expand as you type.                                                    |                                                                    |
| Maria Valida ka asarbiibada ka asarba ma                                                   |                                                                    |
| Ways I'd like to contribute to our team  Click or tap here to enter text.                  |                                                                    |
| Click of tap fiere to effect text.                                                         |                                                                    |
|                                                                                            |                                                                    |
| New things I want to try                                                                   |                                                                    |
| Click or tap here to enter text.                                                           |                                                                    |
|                                                                                            |                                                                    |
| -                                                                                          | ng documentation). Over the next period I wish to focus on         |
| (choose one or more than one)                                                              |                                                                    |
| ☐ Deliver Transformation Learning                                                          | ☐ Making All Learning Count                                        |
| ☐ Challenging Our Thinking                                                                 | ☐ Improve the Educational Experience                               |
|                                                                                            |                                                                    |
| Of the A College Action Drievities I want to focus on t                                    | she are absolved above because                                     |
| Of the 4 College Action Priorities, I want to focus on to Click or tap here to enter text. | the one checked above because                                      |
| Click of tap fiere to effect text.                                                         |                                                                    |
| Tool/s I want to use for the upcoming period:                                              |                                                                    |
| ☐ Peer Observations ☐ Learning/Client Feedback                                             | $\square$ Portfolio $\square$ Development Goals $\square$ None     |
| After reviewing the above with the Person I Report To:                                     |                                                                    |
| This is what I'm focusing on for the next period as ag                                     | reed to with the Person I Report to                                |
| Click or tap here to enter text.                                                           | - cou to man and reason respons to                                 |
|                                                                                            |                                                                    |
| After a seed advance over                                                                  |                                                                    |
| My next steps are Click or tap here to enter text.                                         |                                                                    |
| Click of tap here to effect text.                                                          |                                                                    |
|                                                                                            |                                                                    |
| Employee comments after reviewing FDP with the                                             | Person I Report To comments after reviewing FDP                    |
| Person I Report To                                                                         | with Employee                                                      |
| Click or tap here to enter text.                                                           | Click or tap here to enter text.                                   |
|                                                                                            |                                                                    |
| Faculty Signature:                                                                         | Data: Click or tan to ontar a data                                 |
| racuity signature.                                                                         | Date: Click or tap to enter a date.                                |
| Person I Report To Signature:                                                              | Date: Click or tap to enter a date.                                |

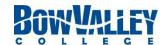

Employee Name: Click or tap here to enter text.

#### ONGOING DIALOGUE UNTIL THE NEXT FDP

**Introduction:** The FDP is designed to encourage ongoing discussions between the Staff member and Person I Report To. The FDP doesn't represent a point in time, but rather is a living process.

**Instructions**: Should you wish, communication about your professional and personal development related to the FDP can be noted here. The text boxes will expand as you type.

| be noted here | e. The text boxes will expand as you type. |
|---------------|--------------------------------------------|
| Date          | Click or tap to enter a date.              |
| Discussion    | Click or tap here to enter text.           |
| Next Steps    | Click or tap here to enter text.           |
|               |                                            |
| Date          | Click or tap to enter a date.              |
| Discussion    | Click or tap here to enter text.           |
| Next Steps    | Click or tap here to enter text.           |
| Date          | Click or tap to enter a date.              |
| Discussion    | Click or tap here to enter text.           |
| Next Steps    | Click or tap here to enter text.           |
|               |                                            |
| Date          | Click or tap to enter a date.              |
| Discussion    | Click or tap here to enter text.           |
| Next Steps    | Click or tap here to enter text.           |
|               |                                            |
| Date          | Click or tap to enter a date.              |
| Discussion    | Click or tap here to enter text.           |
| Next Steps    | Click or tap here to enter text.           |

| Date       | Click or tap to enter a date.    |
|------------|----------------------------------|
| Discussion | Click or tap here to enter text. |
| Next Steps | Click or tap here to enter text. |
|            | <u> </u>                         |

| Date       | Click or tap to enter a date.    |
|------------|----------------------------------|
| Discussion | Click or tap here to enter text. |
| Next Steps | Click or tap here to enter text. |

| Date       | Click or tap to enter a date.    |
|------------|----------------------------------|
| Discussion | Click or tap here to enter text. |
| Next Steps | Click or tap here to enter text. |

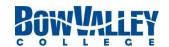

Employee Name: Click or tap here to enter text.

### **Tool: Peer Observation**

**Introduction:** One process that enables an instructor's ongoing inquiry, dialogue, and reflection is Peer Observation. This Tool is best suited for Faculty members who are instructors. More information can be found in the supporting documentation (link).

| Instructions: Identify an area of focus for the upcoming period suitable for Peer Observation. For instance, it could be an area of growth you have been working on and want feedback on your progress, or an area of upcoming focus or development. Complete the first 2 boxes, decide who you would you like to be your Observer (someone from Bow Valley College), and review with The Person You Report To. Once agreed, discuss with the Observer. After the Observation, complete the remaining fields with your Observer. The boxes will expand as you type. |                       |             |                              |  |                                                          |
|----------------------------------------------------------------------------------------------------|-----------------------|-------------|------------------------------|--|----------------------------------------------------------|
| I want to be observed on                                                                                                    | 1                     |             |                              |  |                                                          |
| Click or tap here to enter                                                                                                    | text.                 |             |                              |  |                                                          |
|                                                                                                    |                       |             |                              |  |                                                          |
| What I wish to learn from                                                                                                    |                       | on          |                              |  |                                                          |
| Click or tap here to enter                                                                                                    | text.                 |             |                              |  |                                                          |
|                                                                                                    |                       |             |                              |  |                                                          |
| My Observer is                                                                                                    | tovt                  |             |                              |  |                                                          |
| Click or tap here to enter                                                                                                    | text.                 |             |                              |  |                                                          |
| 00.1                                                                                                    | . Jerol.              | ,           | off of the                   |  | Date of Oliver all as                                    |
| Course Code as Click or tap here to enter                                                                                                    |                       |             | Offering here to enter text. |  | <b>Date of Observation</b> Click or tap to enter a date. |
| chek of tap here to effect                                                                                                    | coxe.                 | chek or tap | nere to enter text.          |  | ener of tap to enter a date.                             |
| Feedback from the Obse                                                                                                    | ruer                  |             |                              |  |                                                          |
| Click or tap here to enter                                                                                                    |                       |             |                              |  |                                                          |
|                                                                                                    |                       |             |                              |  |                                                          |
| What I have learned is                                                                                                    |                       |             |                              |  |                                                          |
| Click or tap here to enter                                                                                                    | text.                 |             |                              |  |                                                          |
|                                                                                                    |                       |             |                              |  |                                                          |
| My next steps are                                                                                                    |                       |             |                              |  |                                                          |
| Click or tap here to enter                                                                                                    | text.                 |             |                              |  |                                                          |
|                                                                                                    |                       |             |                              |  |                                                          |
| Note: This could form the b                                                                                                    | basis for a Developme | nt Goal     |                              |  |                                                          |
| Observer Sign Off                                                                                                    |                       |             |                              |  |                                                          |
| Name:                                                                                                    | Click or tap here to  | enter text. |                              |  |                                                          |
| -                                                                                                    |                       |             | -                            |  |                                                          |
| Date of Observation/s:                                                                                                    | Click or tap to ente  | r a date.   |                              |  |                                                          |
| Signature:                                                                                                    |                       |             |                              |  |                                                          |
| 5.6.1464.61                                                                                                    |                       |             | -                            |  |                                                          |

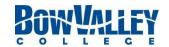

Employee Name: Click or tap here to enter text.

### **Tool: Learner or Client Feedback**

**Introduction:** Feedback from those we support, whether they be learners or internal clients, can be a powerful source of information on areas for growth and development.

Instructions: Select a method of feedback, there are various forms to consider. 1) You can use Learner Experience Feedback (LEF) forms which have already been completed from a previous, or a current course. If the latter, coordinate with your Associate Dean to request your course be evaluated; for information on this process contact <a href="mailto:EvaluationServices@bowvalleycollege.ca">EvaluationServices@bowvalleycollege.ca</a>. 2) There may be other appropriate College documents which are relevant, such as the CSQ-4 (Client Service Questionnaire). 3) You can create your own customized document to solicit feedback. Ensure participants' anonymity when collecting the data. The boxes will expand as you type.

| •                                | e Questionnaire). 3) You can cre<br>when collecting the data. The bo | •                                | cument to solicit feedback.      |
|----------------------------------|----------------------------------------------------------------------|----------------------------------|----------------------------------|
| Identify the feedback used for   | this Faculty Development Proce                                       | ess (FDP):                       |                                  |
| ☐ Learner Evaluation Feedback    | ⟨ Form (LEF) □ Other Form                                            | (attached)   Customia            | zed Form (attached)              |
| Course Code                      | Offering                                                             | # of Students Enrolled           | # of LEF's Completed             |
| Click or tap here to enter text. | Click or tap here to enter text.                                     | Click or tap here to enter text. | Click or tap here to enter text. |
| Click or tap here to enter text. | Click or tap here to enter text.                                     | Click or tap here to enter text. | Click or tap here to enter text. |
|                                  |                                                                      |                                  |                                  |
| Click or tap here to enter text. |                                                                      |                                  |                                  |
| From the feedback received I     | learned                                                              |                                  |                                  |
| Click or tap here to enter text. |                                                                      |                                  |                                  |
|                                  |                                                                      |                                  |                                  |
| Considerations after discussing  | ng with The person I Report To                                       |                                  |                                  |
| Click or tap here to enter text. |                                                                      |                                  |                                  |
|                                  |                                                                      |                                  |                                  |
| My Next Steps are                |                                                                      |                                  |                                  |
| Click or tap here to enter text. |                                                                      |                                  |                                  |

Note: This could form the basis for a development goal.

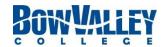

Employee Name: Click or tap here to enter text.

## **Tool: Portfolio**

**Introduction**: A Portfolio is an opportunity to showcase your exceptional achievements and may take many forms. It is your Portfolio and you decide what you want to showcase in it.

**Instructions:** Complete the first two boxes below. Arrange to meet with the Person You Report To and review and discuss your Portfolio. Then you and the Person You Report To complete the remaining boxes. The boxes will expand as you type.

Note: This could form the basis for a Development Goal

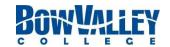

Employee Name: Click or tap here to enter text.

## **Tool: Development Goal**

Introduction: Setting goals provides direction for future activities. Some goals develop knowledge or skill, or may change, develop or contribute to a larger goal perhaps as part of a team or department. BVC identifies four kinds of goals, acknowledging that some goals may fit into more than one category:

- Teaching/Education (focused on what you teach if you are an instructor)
- Professional Learning and Development (focused on an area you want to learn, develop, or participate in)
- Personal (focused on your career, growth, or progression)
- Scholarly activity (which includes guiding the learners through applied research process at BVC; or developmental research that is focused on Faculty professional development)

Instructions: You may have one goal, or many, for the upcoming period. Complete a worksheet for each goal. Once completed, review and finalize with the Person You Report To. . You may find it helpful to think of these criteria for a "SMART" goal when creating the goal:

| S – Specific M – Measurable    | e  A - Attainable  R - Realistic  T - Time R | Activated  |                              |
|--------------------------------|----------------------------------------------|------------|------------------------------|
| My goal is focused on: (select | one or more than one, as relevant)           |            |                              |
| ☐Teaching/Education            | ☐ Professional Learning & Development        | ☐ Personal | $\square$ Scholarly Activity |
| My goal is                     |                                              |            |                              |
| Click or tap here to enter tex | t.                                           |            |                              |
| This goal is important to me   | because                                      |            |                              |
| Click or tap here to enter tex | t.                                           |            |                              |
| I know I will have been succe  | essful by/when                               |            |                              |
| Click or tap here to enter tex | t.                                           |            |                              |
| The support needed to achie    | eve this goal is                             |            |                              |
| Click or tap here to enter tex | t.                                           |            |                              |
| The steps I'll take to achieve | this goal are                                |            |                              |
| Click or tap here to enter tex | t.                                           |            |                              |
| Comments or updates discus     | ssing with The Person I Report To            |            |                              |
| Click or tap here to enter tex | †.                                           |            |                              |